# **VOPlot 1.7**

**Pratik Shah**Virtual Observatory India

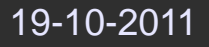

# **VOPlotNew Features**

- Default Plotting of first columns. $\bullet$
- Revamped Projection Plot. $\bullet$
- 2D histogram now supports the classic "outline" histogram format.  $\bullet$
- A fully updated user guide. $\bullet$
- Other enhancements and bug-fixes. $\bullet$

# **Default Plotting**

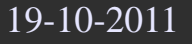

# **Default PlottingScatter Plot**

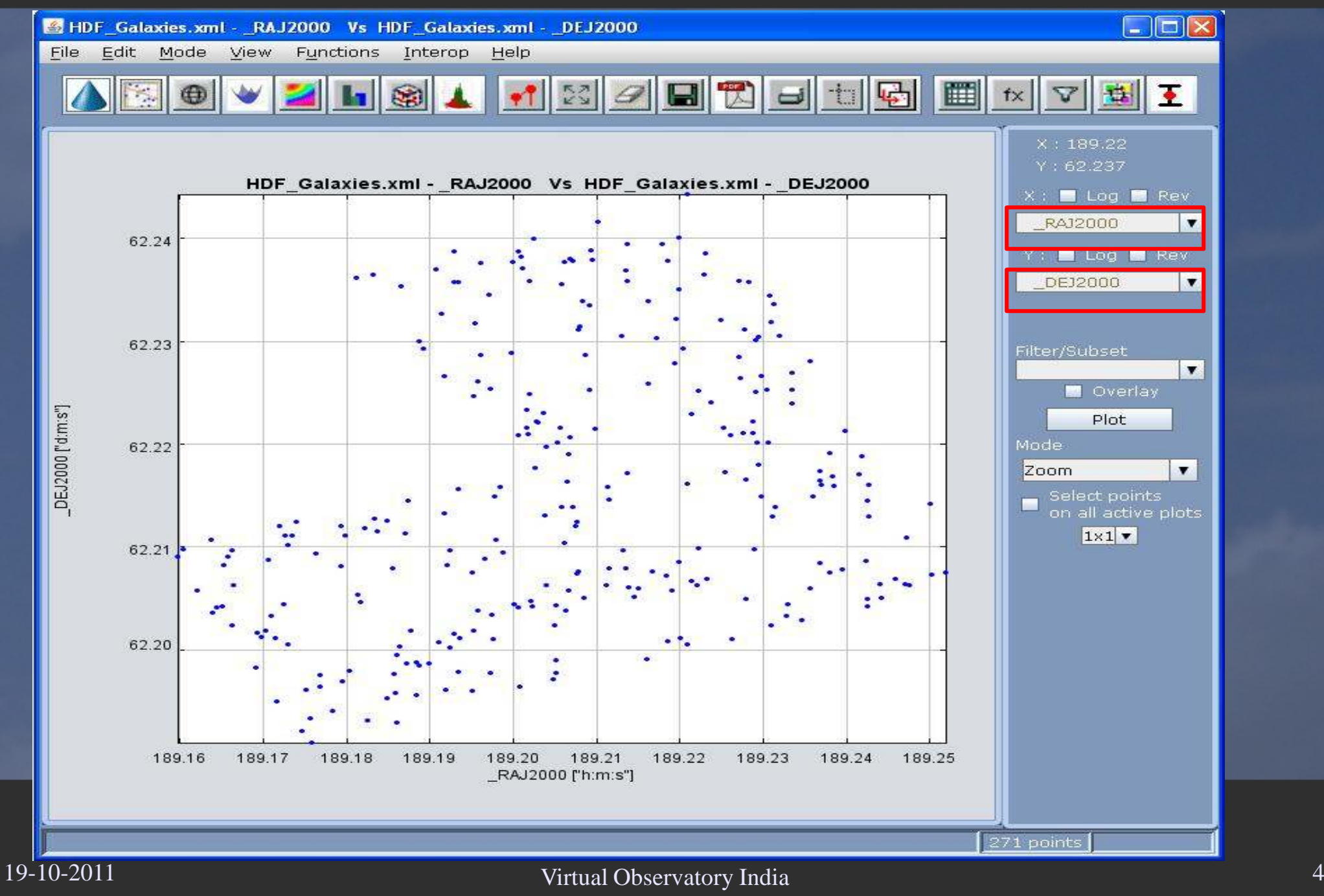

# **Projection Plot**

### **Projection PlotGalactic Coordinates Support**

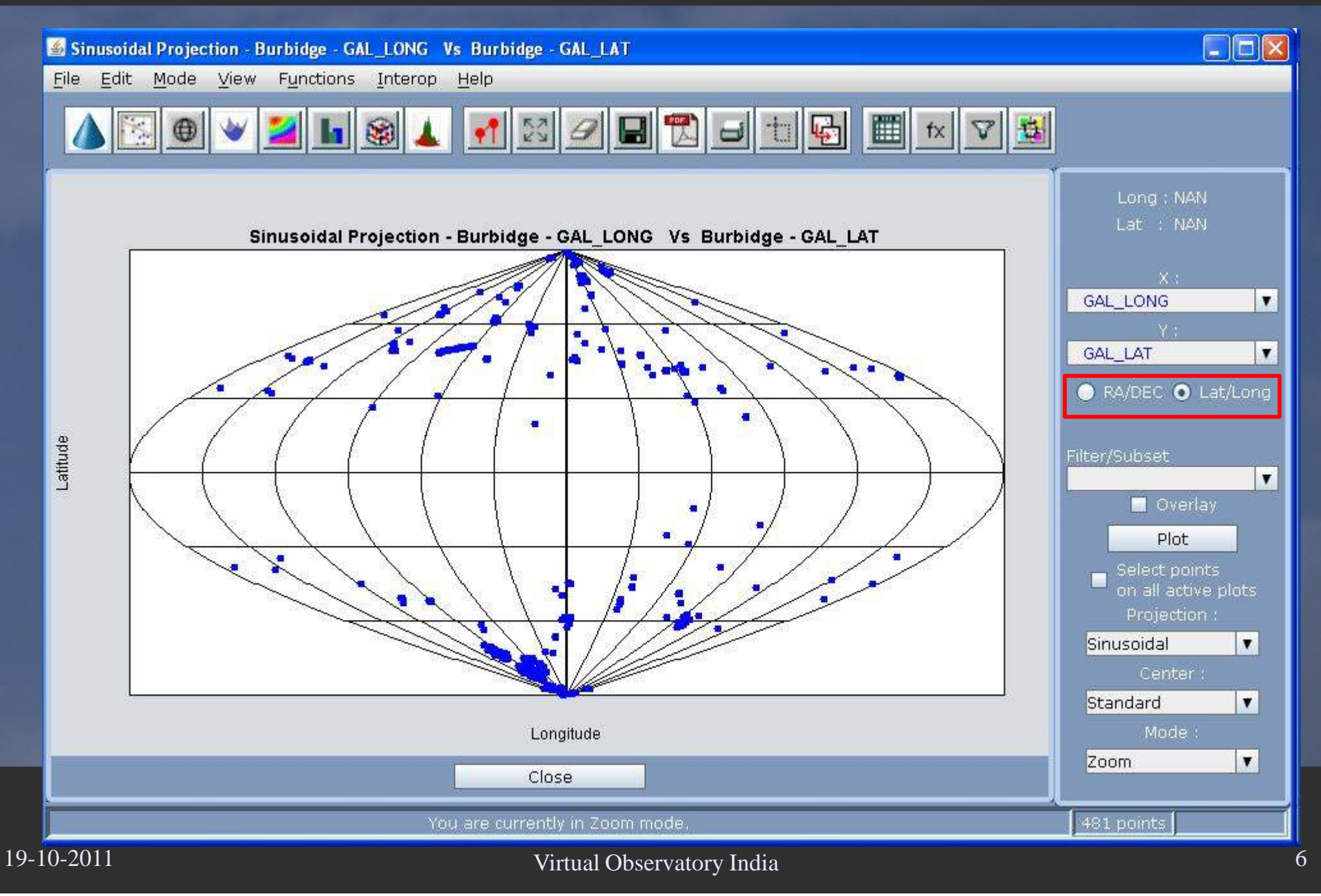

### **Projection PlotPlot Properties - Basic**

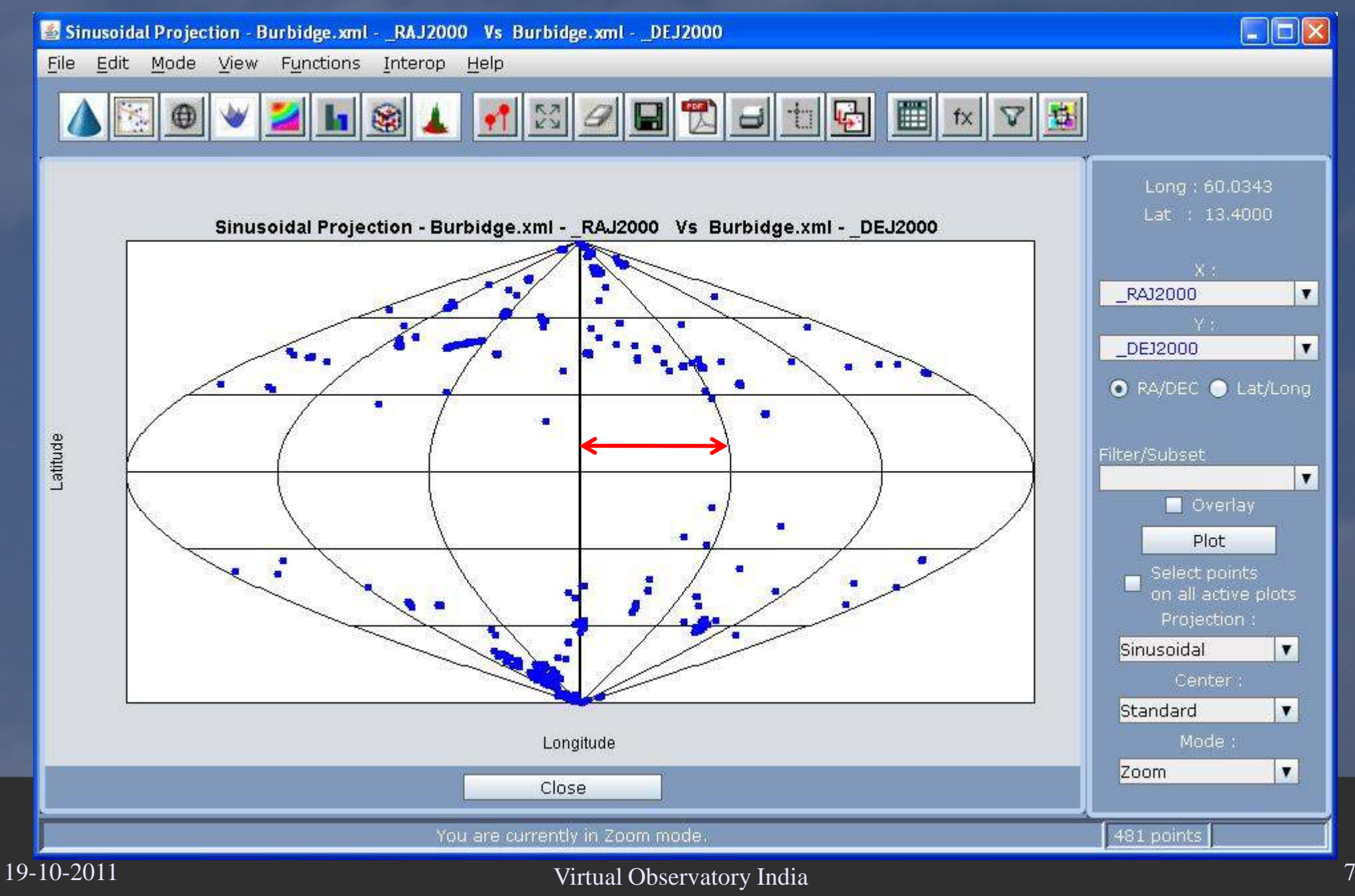

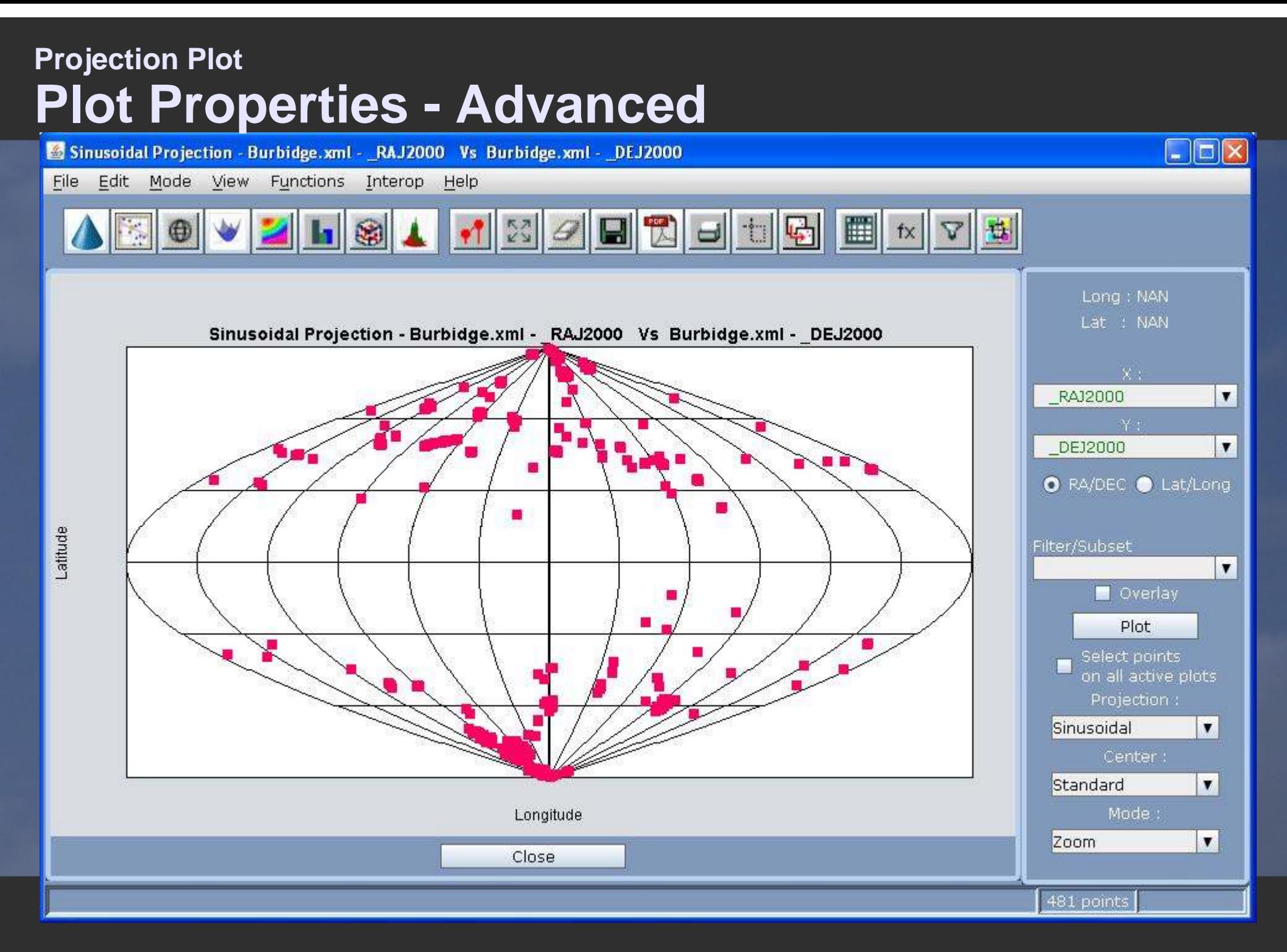

# **Outline Histogram**

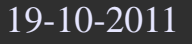

## **Histogram 2DOutline Format**

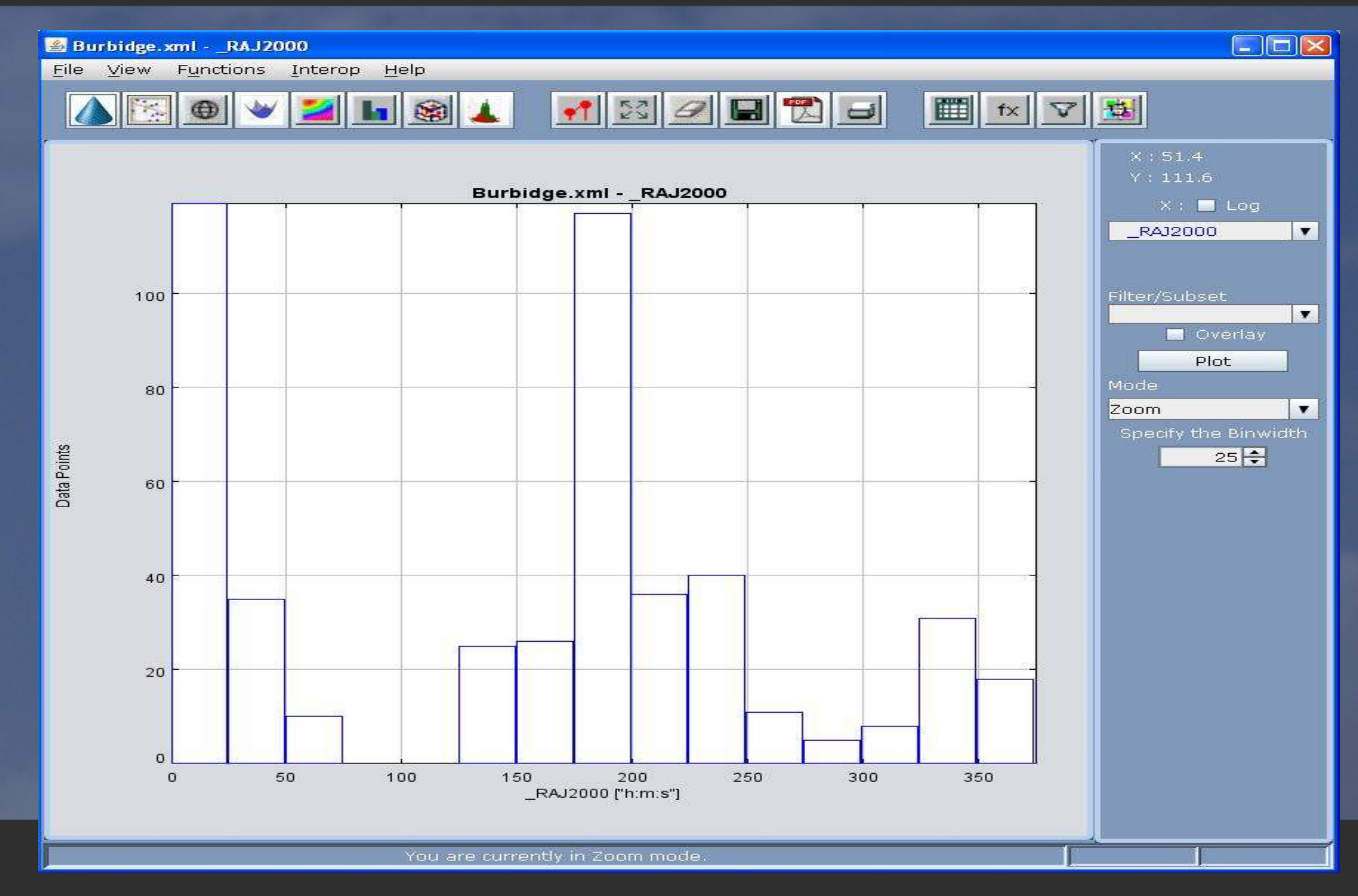

# **Enhancements**

# Cone-search

### **Cone-searchSupport of AND/OR Logic**

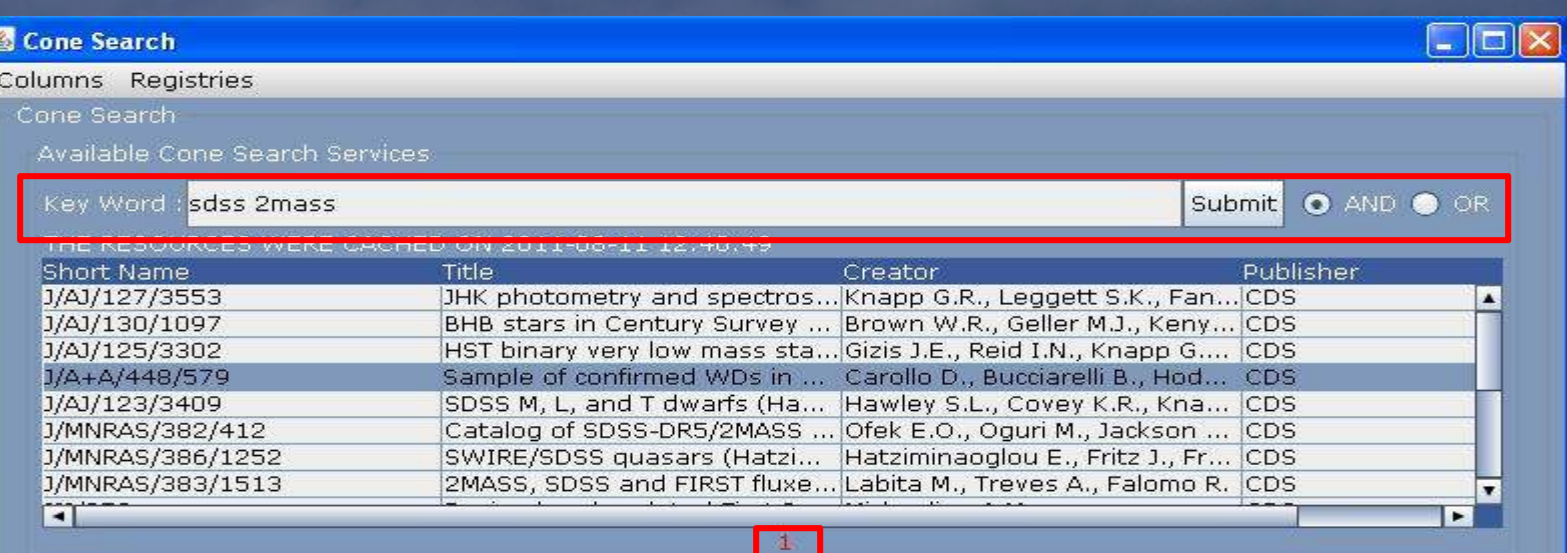

#### Selected Resource Description

The GSC-II white dwarf survey catalogue contains astrometry photometry and classification for 41 cool white dwarfs. For each object equatorial coordinates, absolute proper motions, photographic photometry (BJ, RF), SDSS and 2MASS photometry, spectroscopic classification, and cross-match with Luyten's catalogue (LHS, NLTT) are given. Position accuracy is in the range of 0.2"-0.3" while proper motions have a typical total error between 2 and 6mas/yr. Magnitudes are between 15.1<RF<19.7 and colors in the range -0.1<BJ-RF<1.9. Proper motions are in the range  $(0.2-1.1)$ mas/yr.

#### Cone Search Parameters

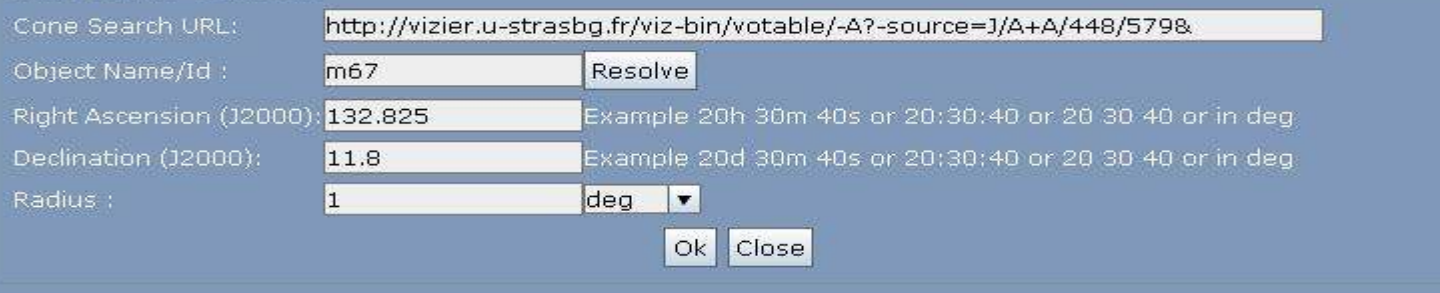

# **ASCII Parser**

### **ASCII ParserBad Data Handling**

- ASCII-Parser detects the data type of OID column as byte $\bullet$
- User has the option to skip a particular line with erroneous data or skip all lines. $\bullet$

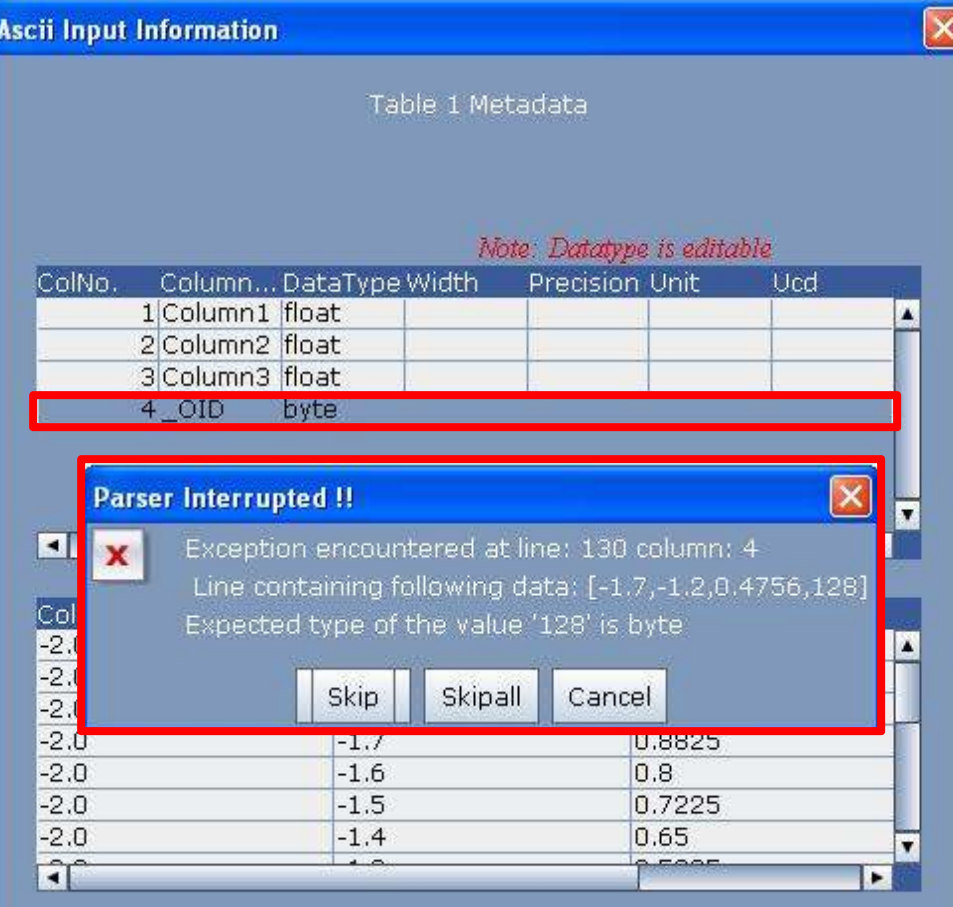

**Back** OK

# **Upcoming Features**

### **Scatter PlotMulti Grid Plots**

#### Burbidge.xml - z(em) Vs Burbidge.xml - RAJ2000

 $\Box$  $\Box$  $\times$ 

File Edit Mode View Functions Interop Help

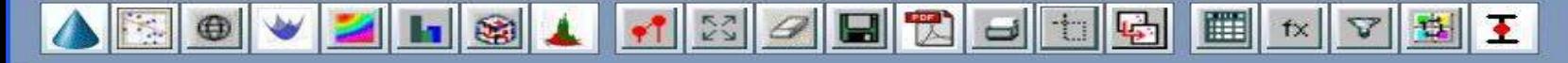

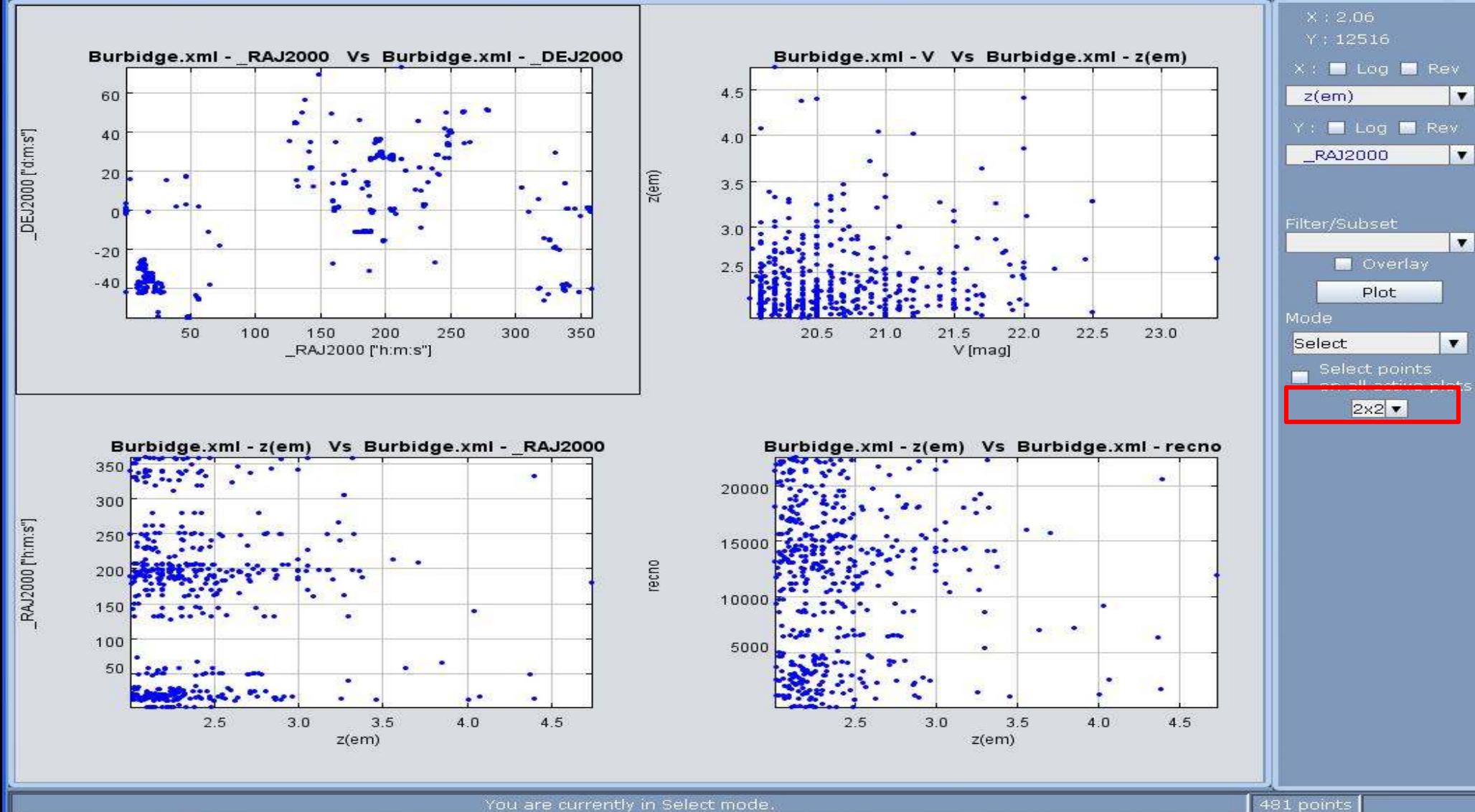

You are currently in Select mode

19-10-2011

Virtual Observatory India

a and  $17$ 

### **Scatter Plot Multi Grid Plots**Burbidge.xml - z (em) Vs Burbidge.xml - RAJ2000

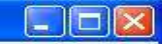

Edit Mode File View Functions Interop Help

<u>1000000000000000</u>  $\circledR$ 4

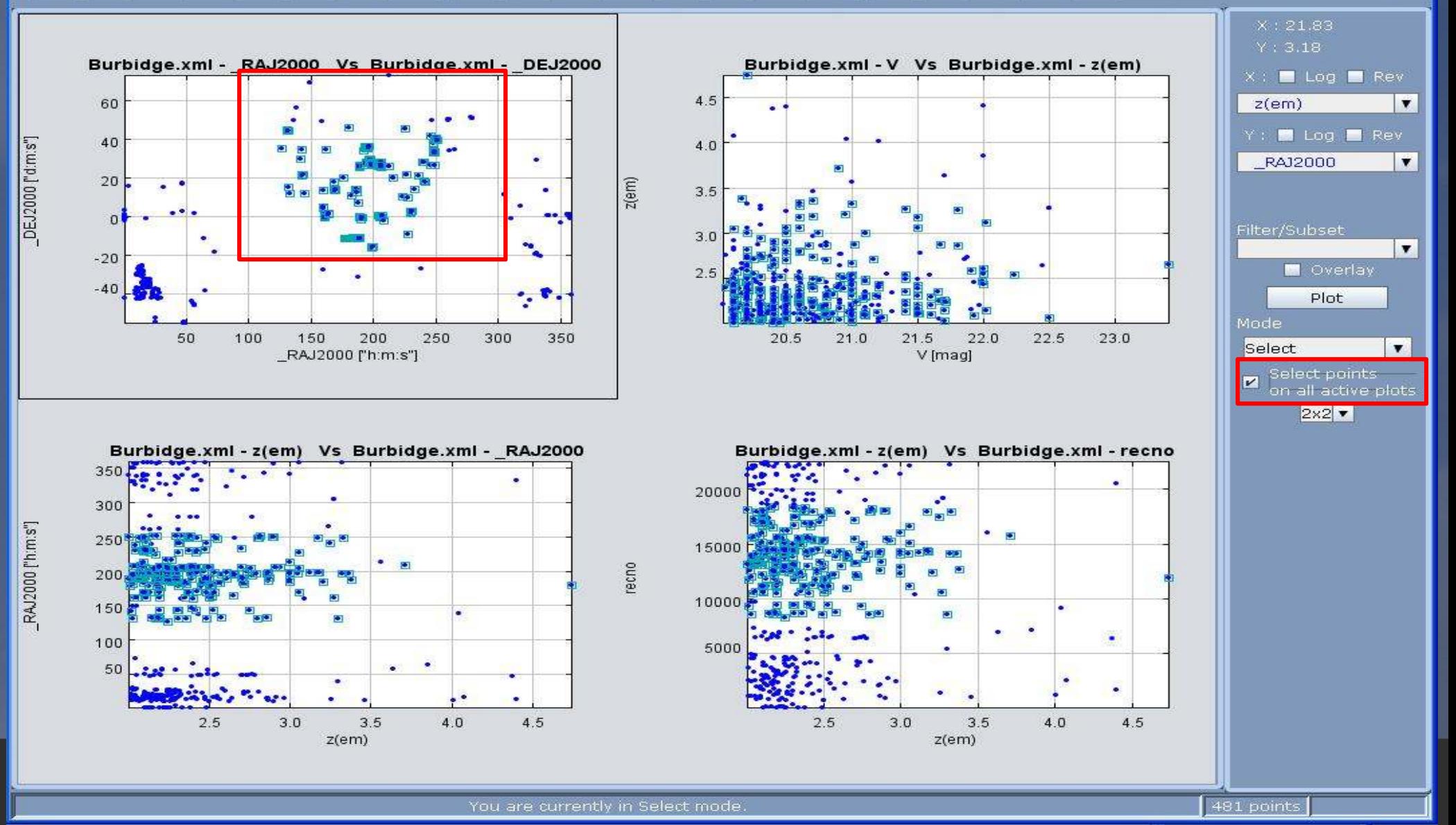

# **THANK YOU**

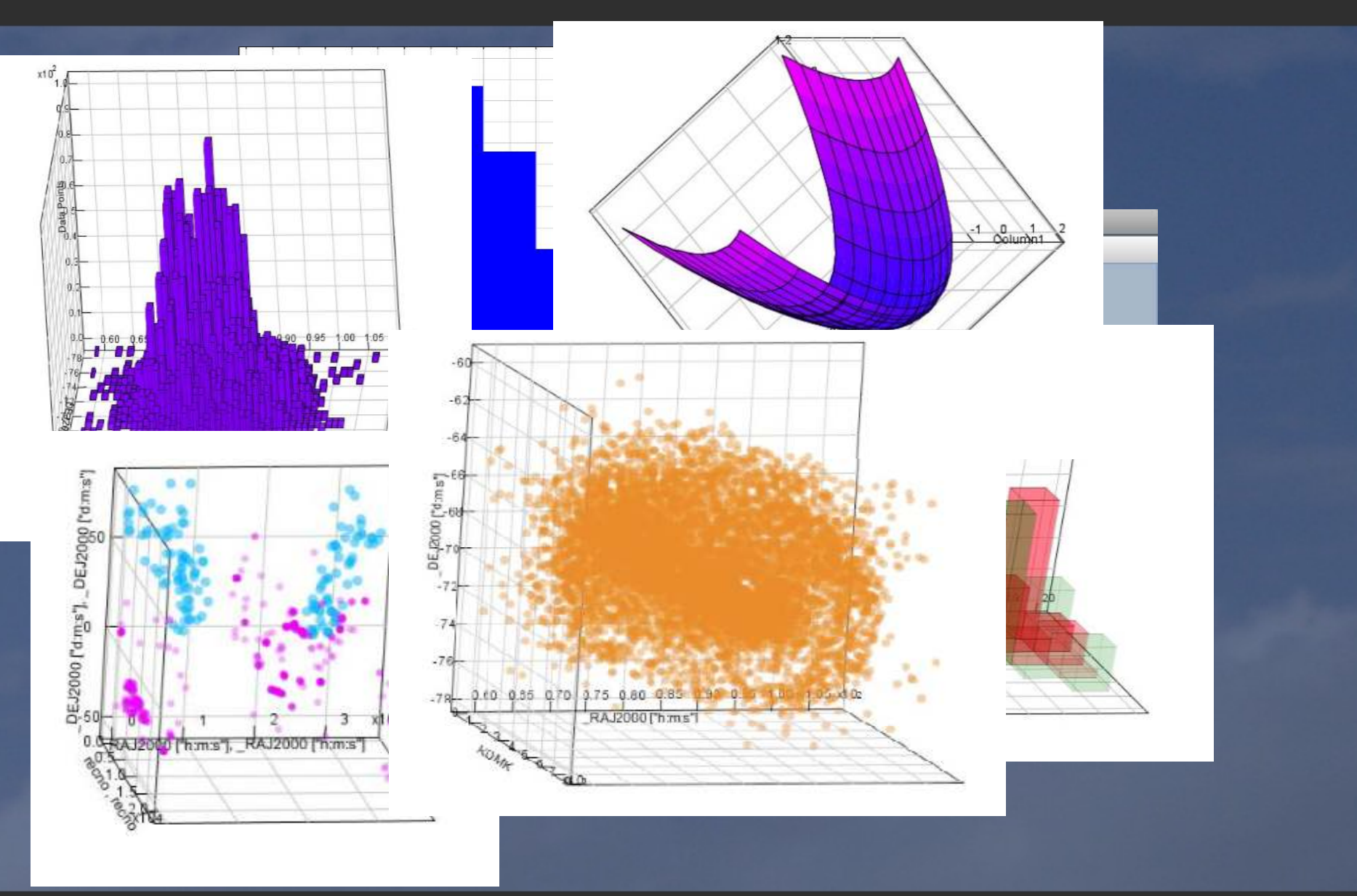